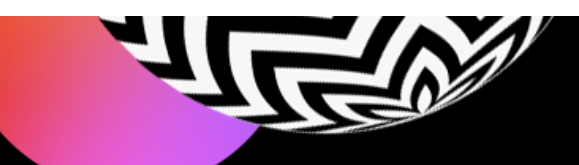

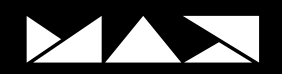

## **ADOBE MAX JAPAN 2020日程表**

**基調講演やセッション、ラボの数々を視聴して、 MAXでの体験を最大限に有意義なものにしましょう。**

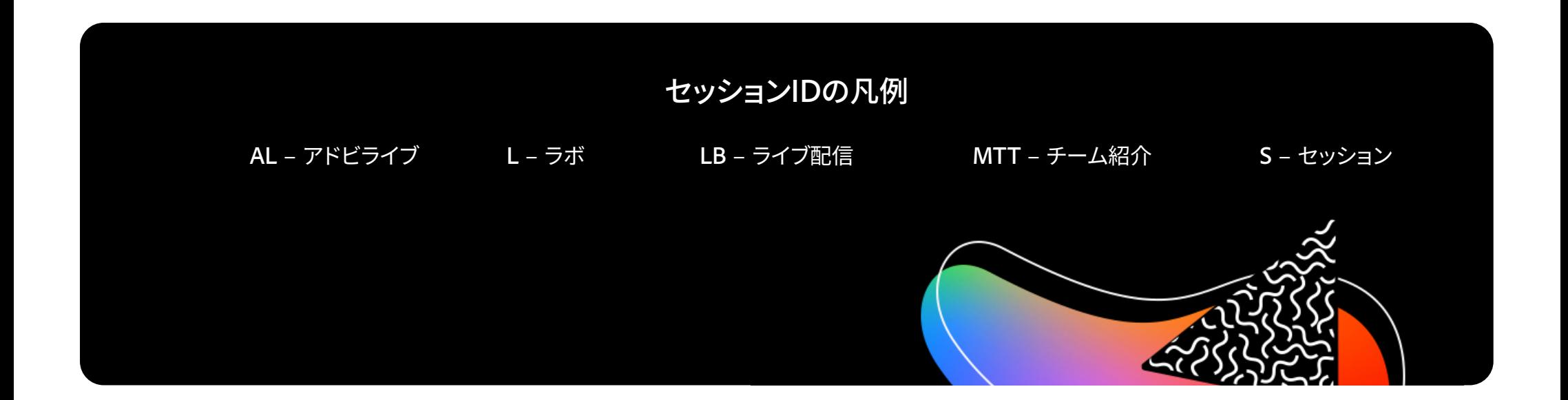

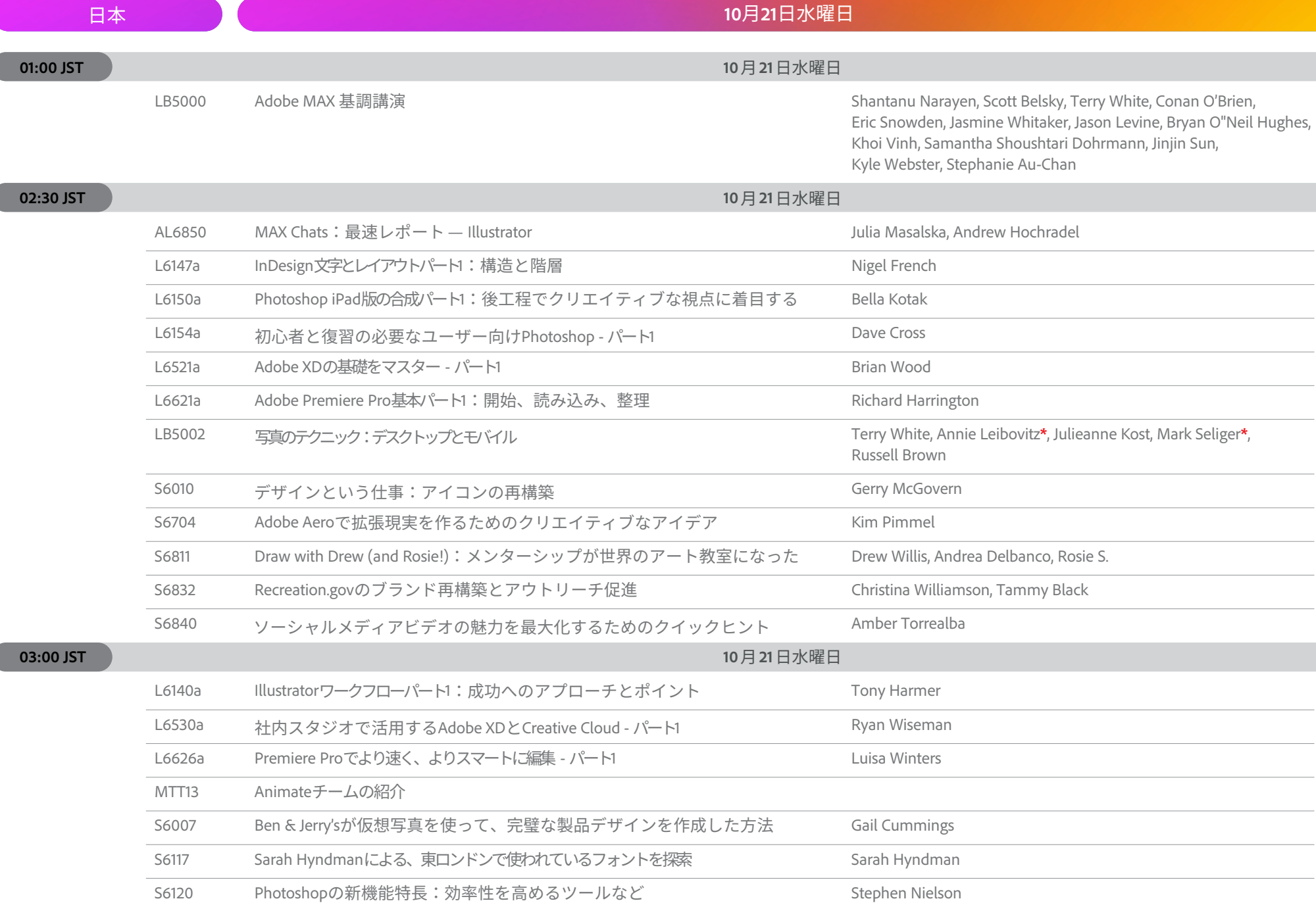

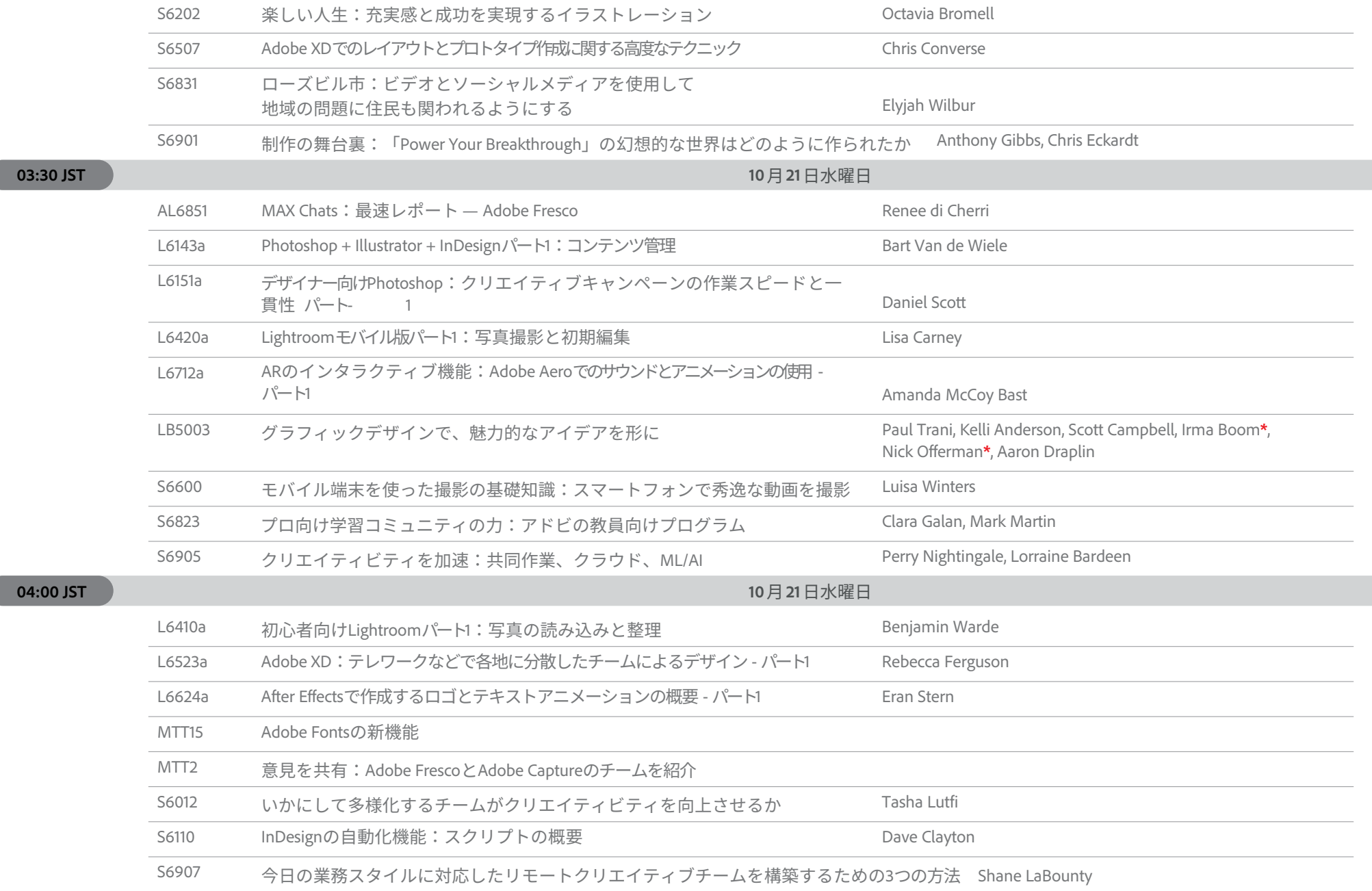

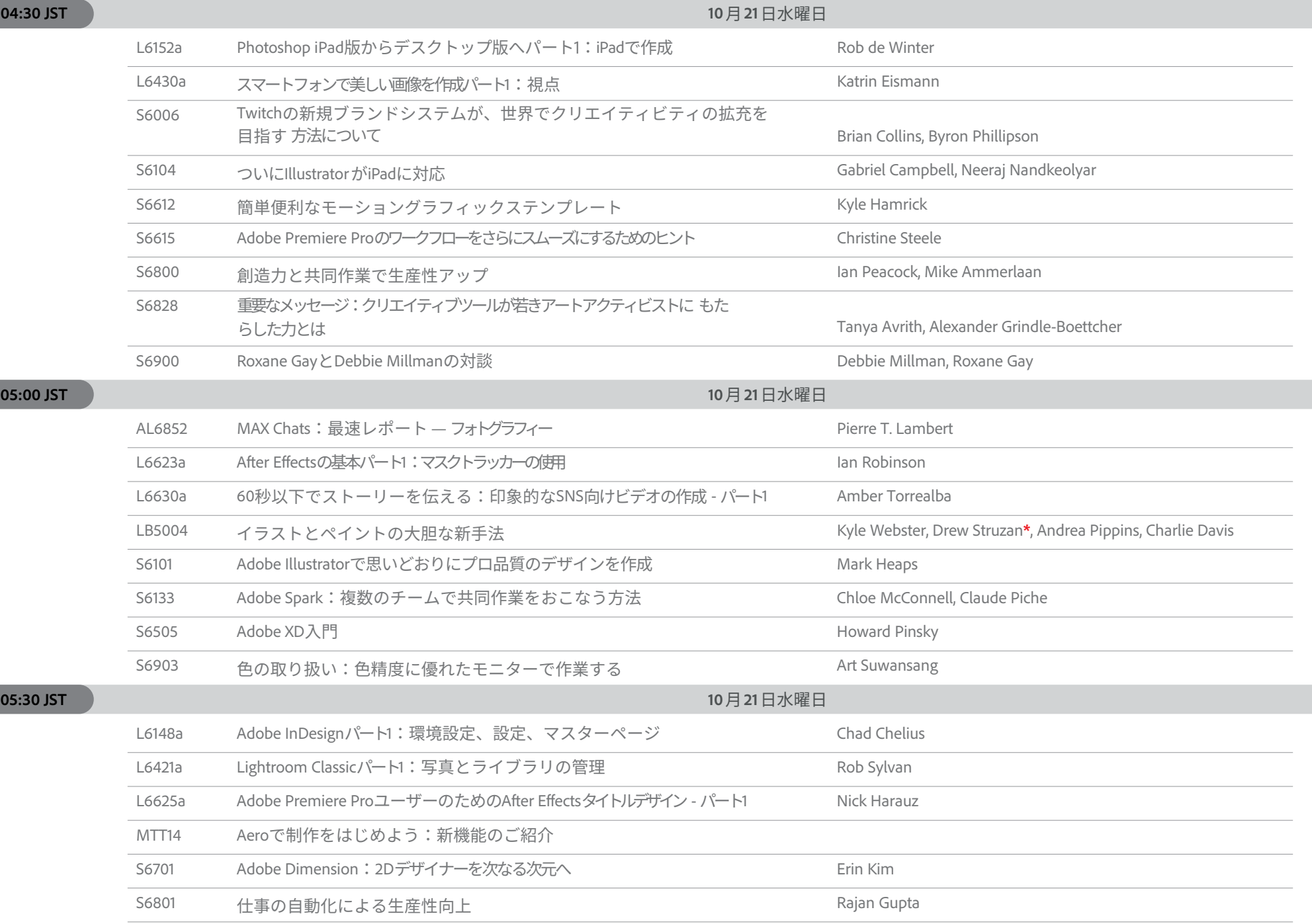

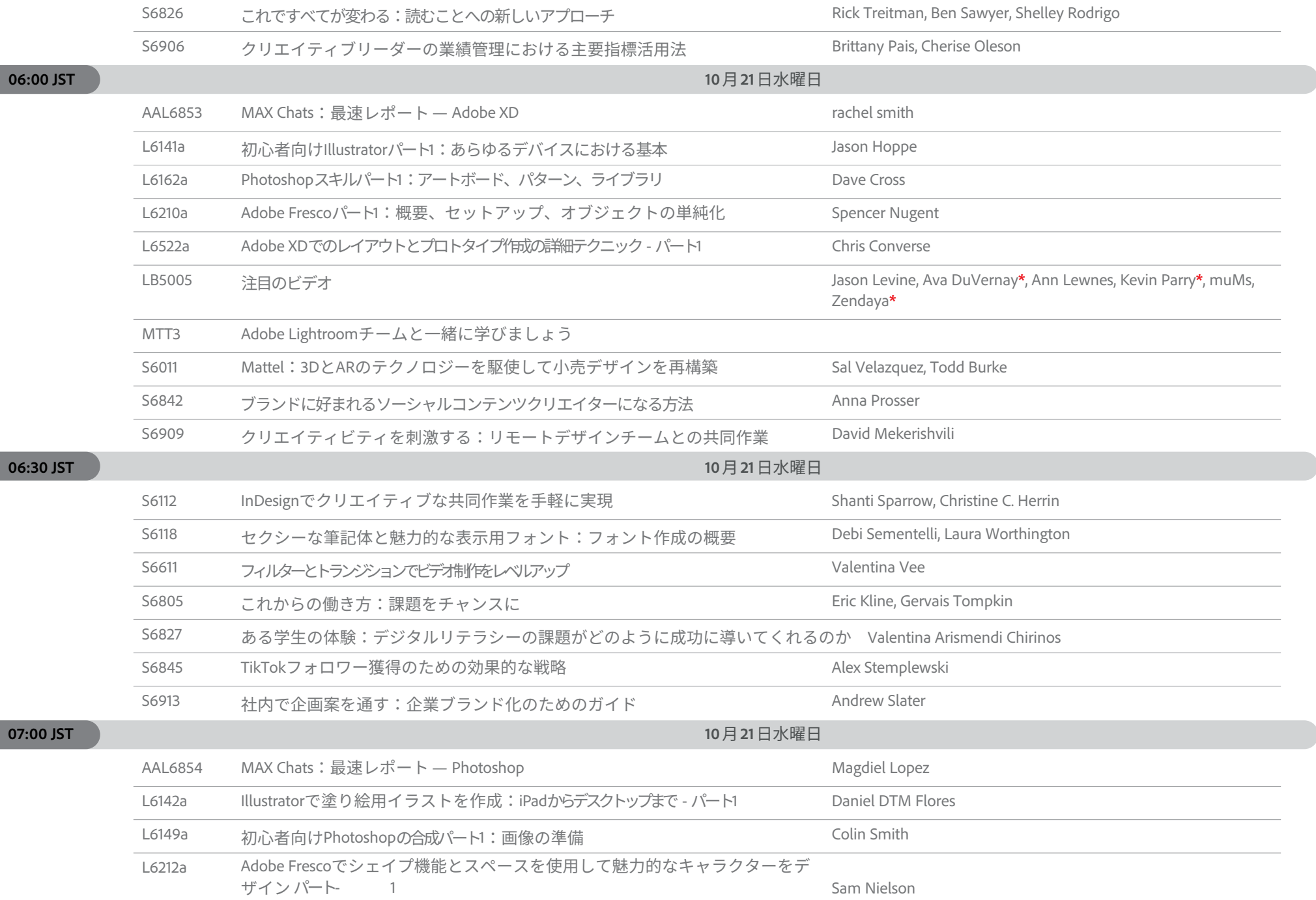

**06:30** 

**07:00 J** 

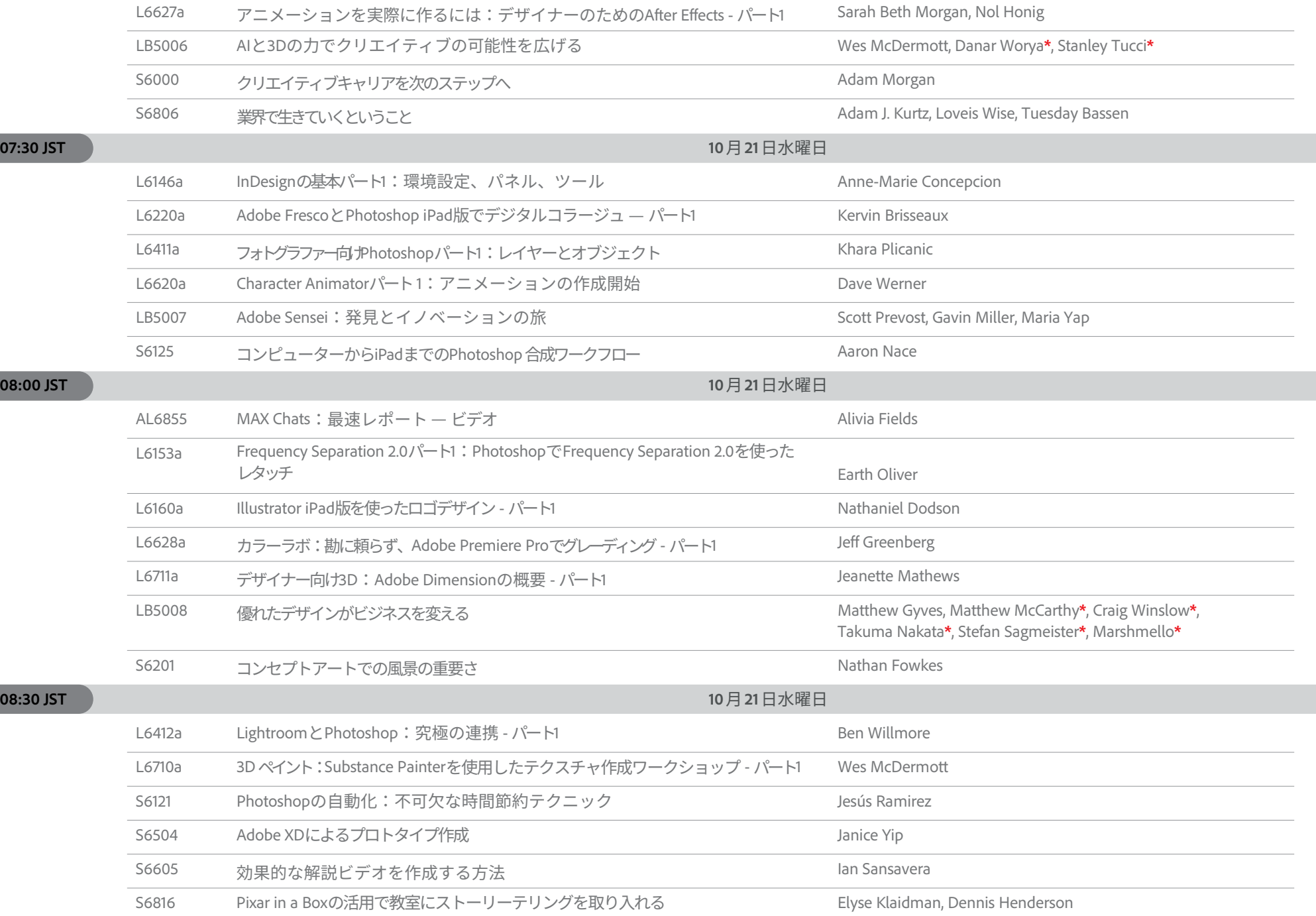

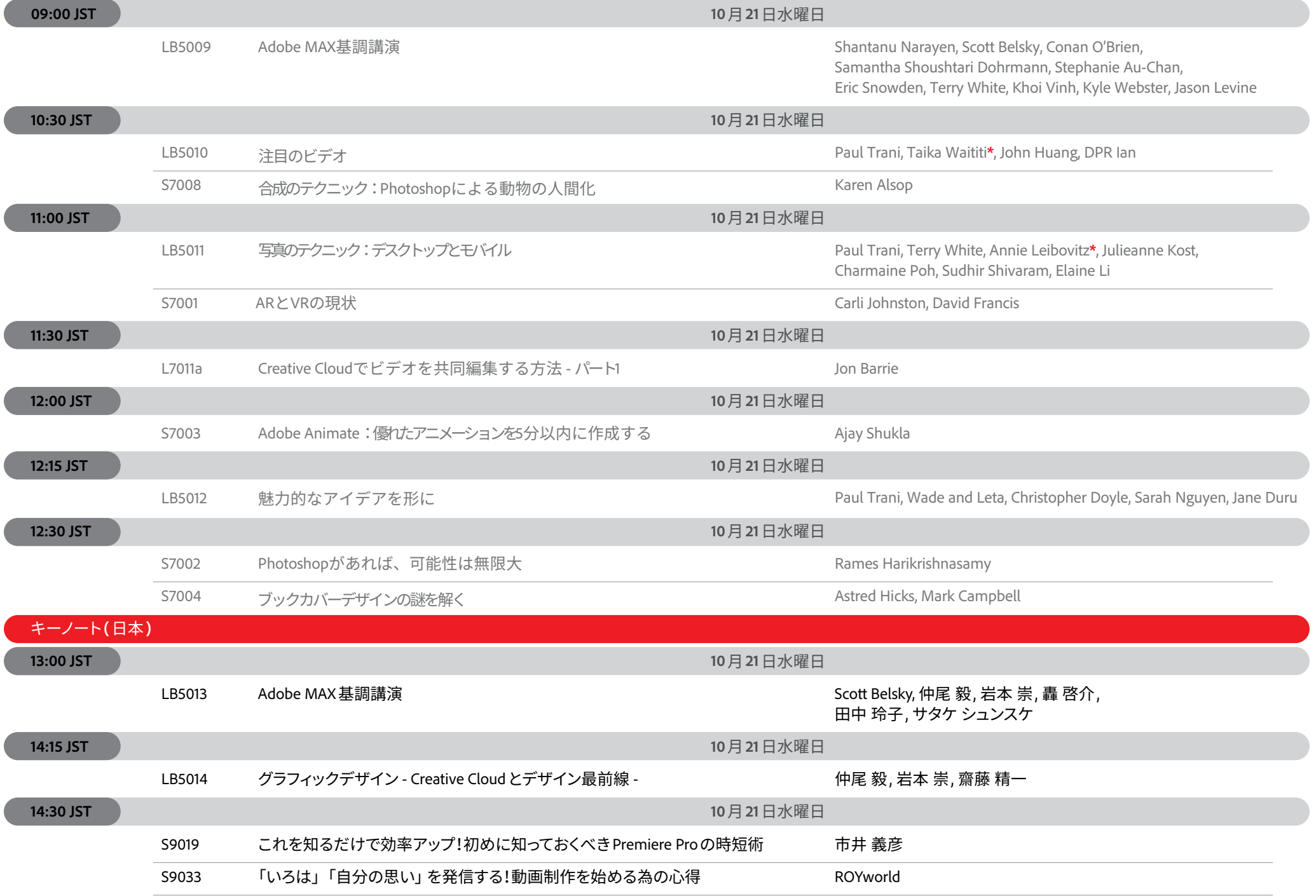

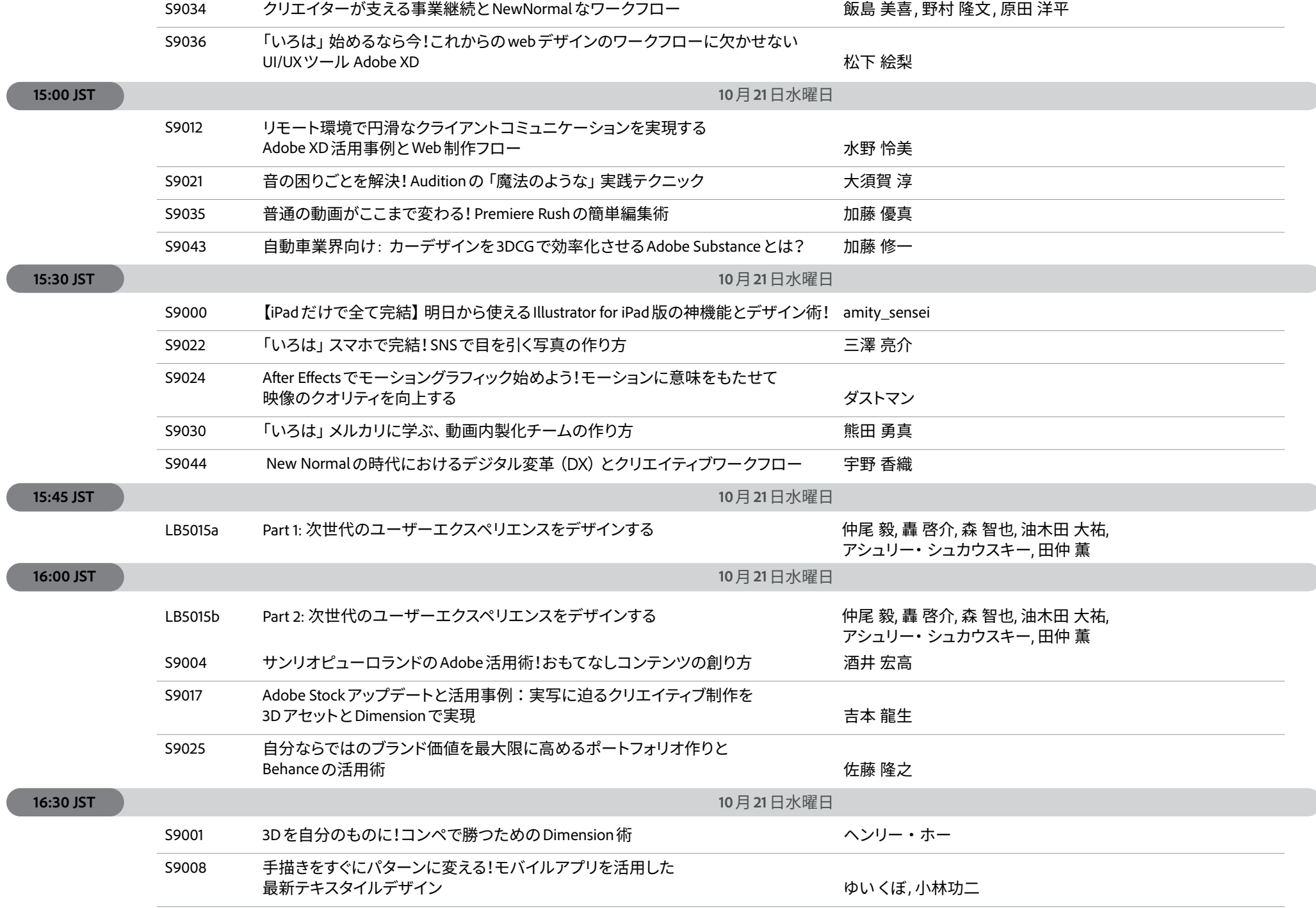

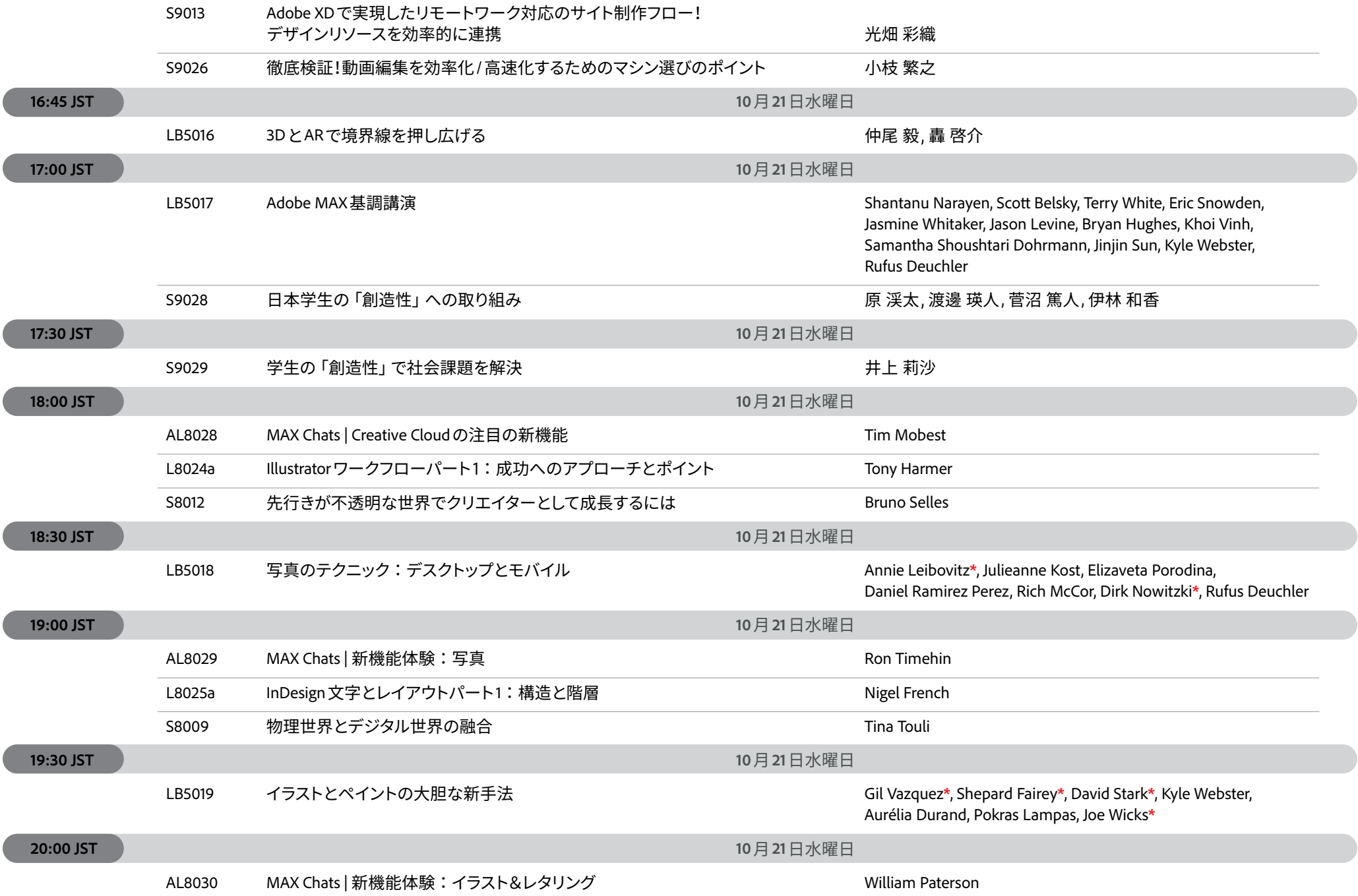

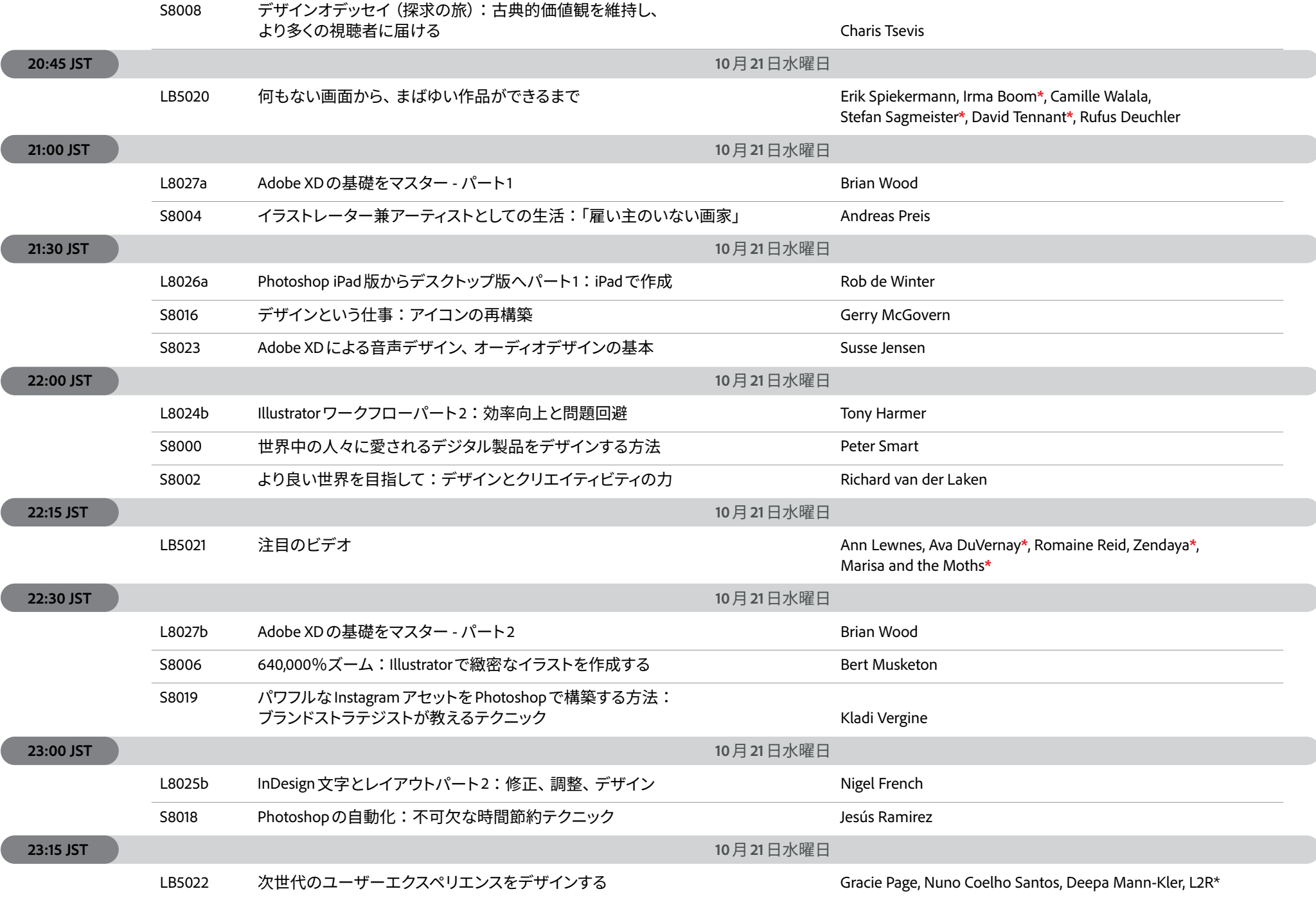

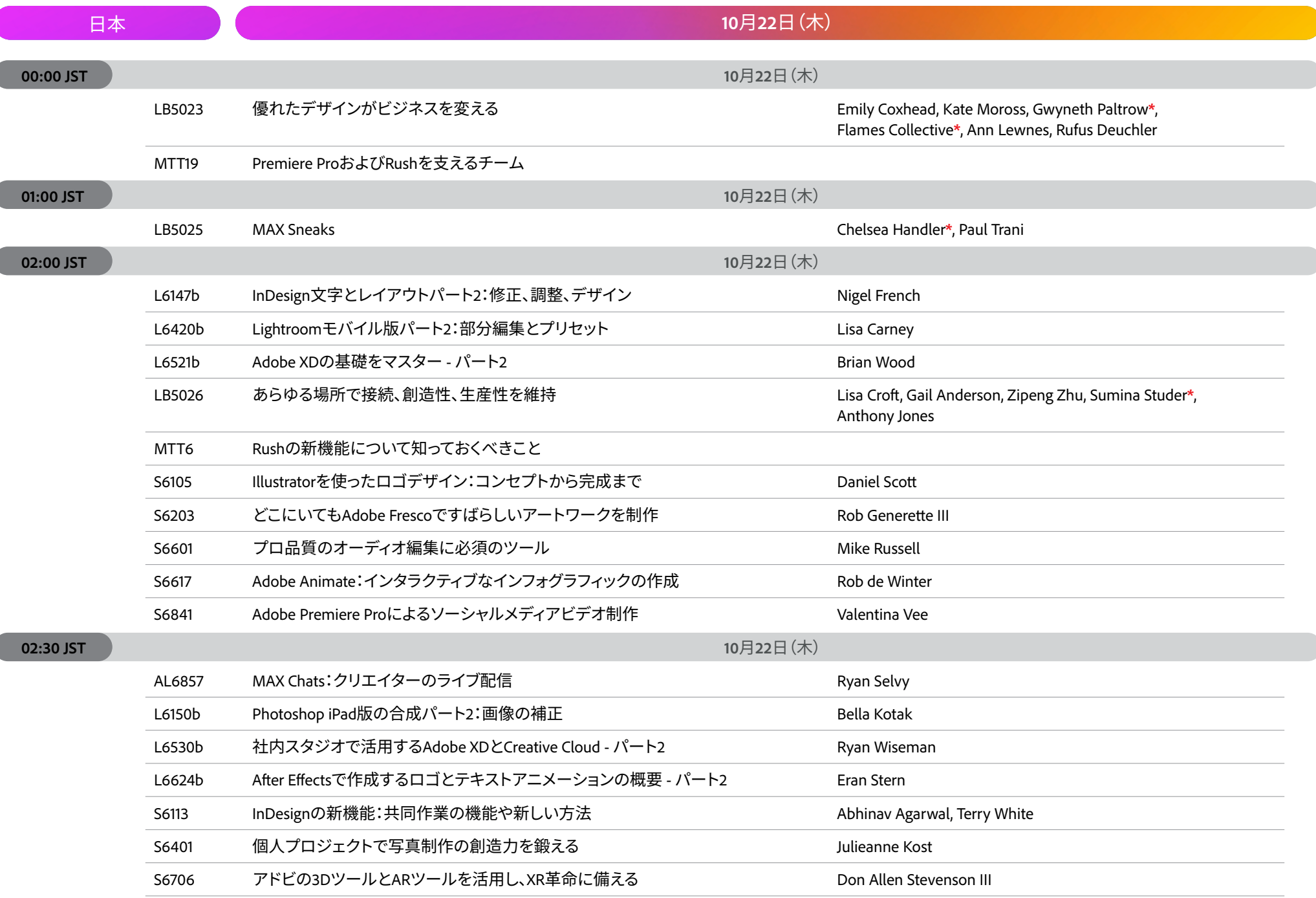

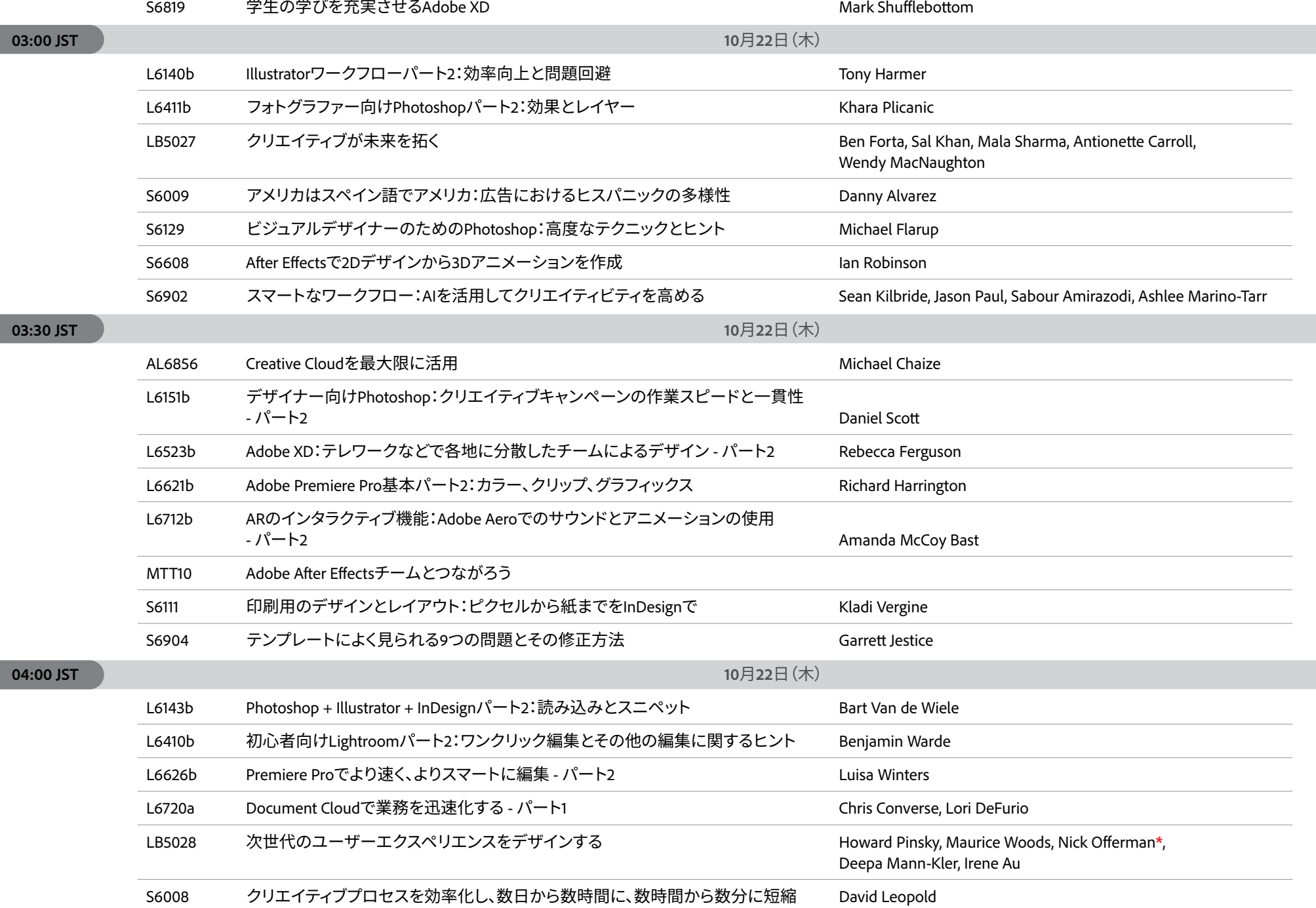

 $\sqrt{2}$ 

 $\sqrt{2}$ 

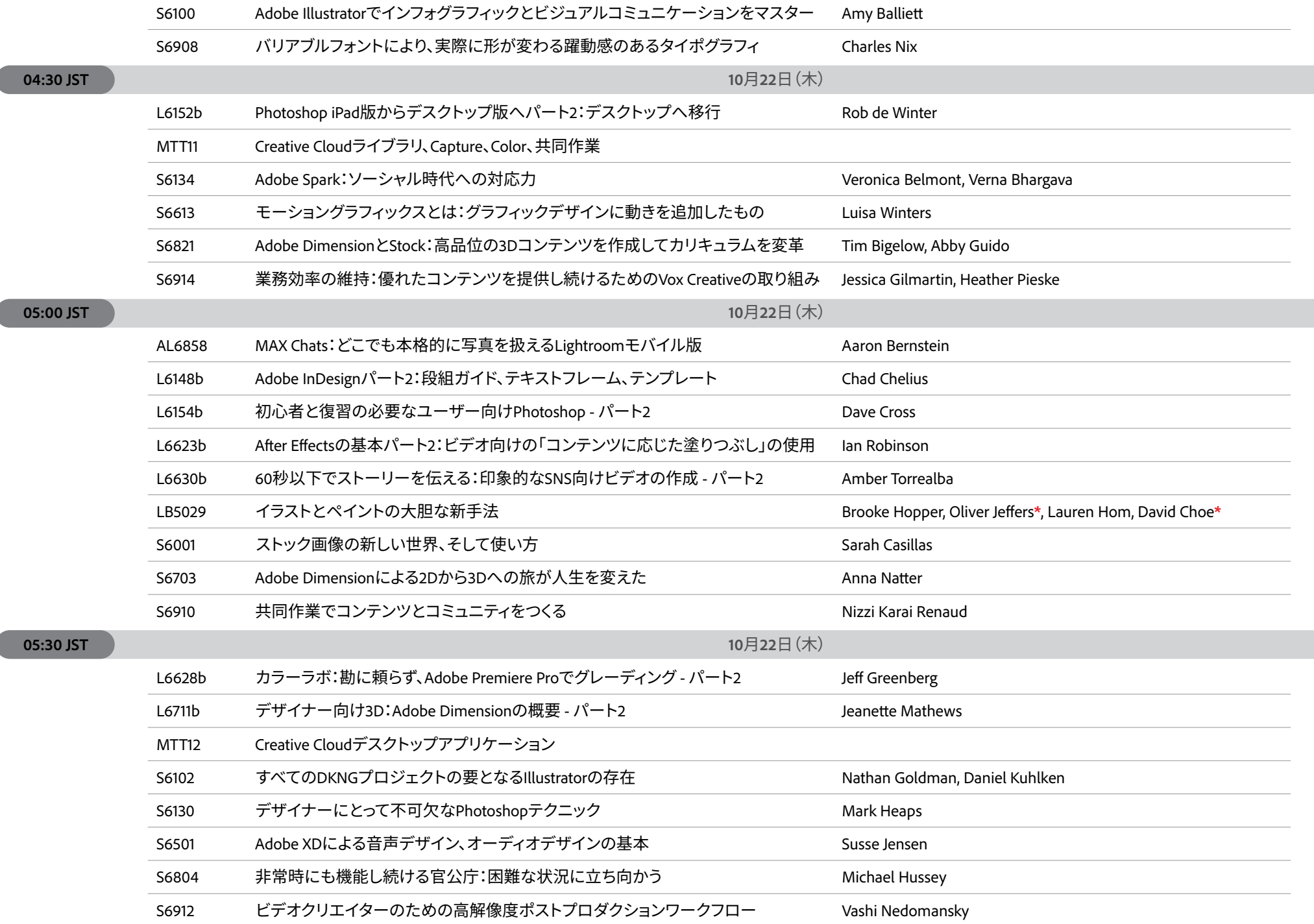

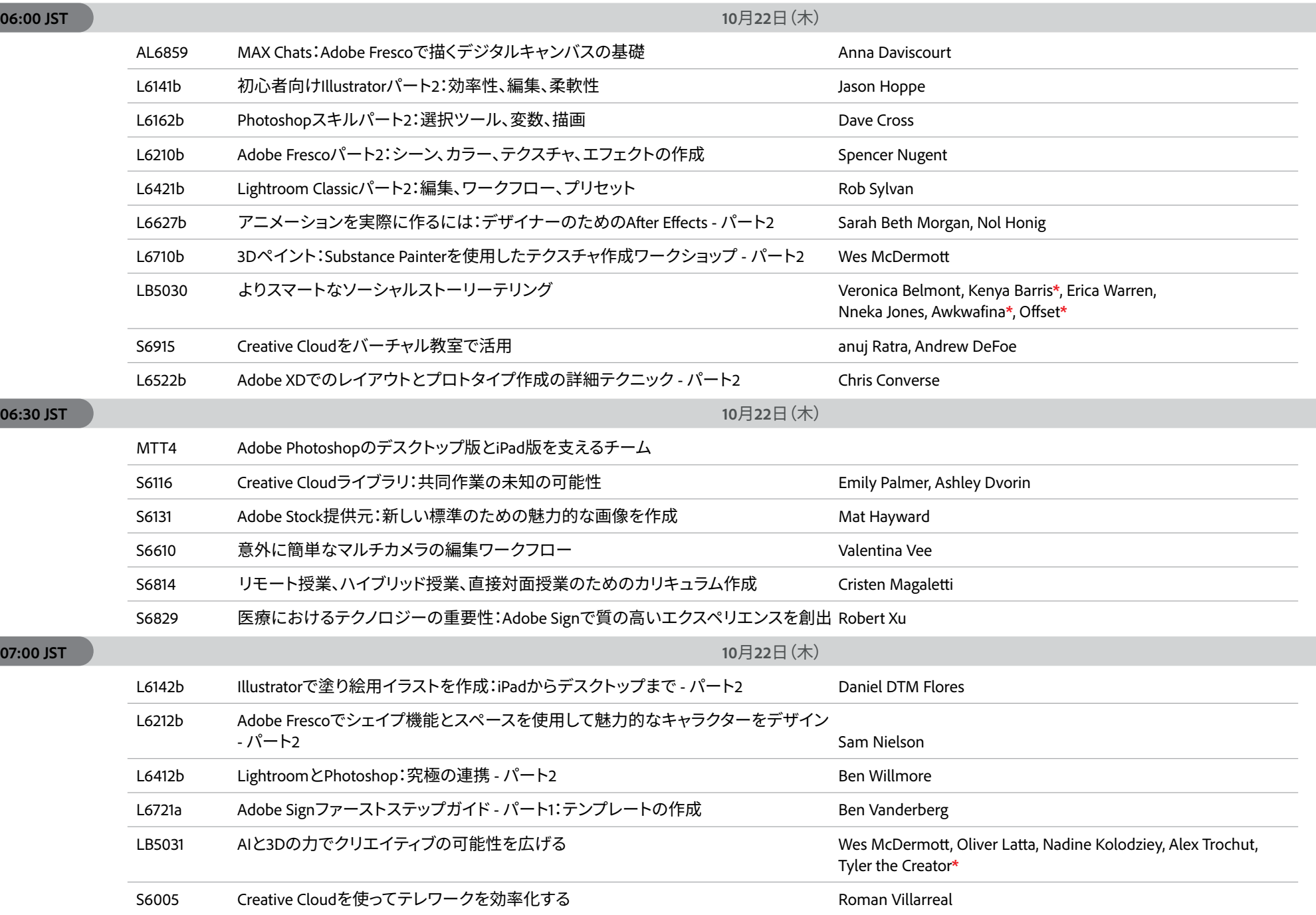

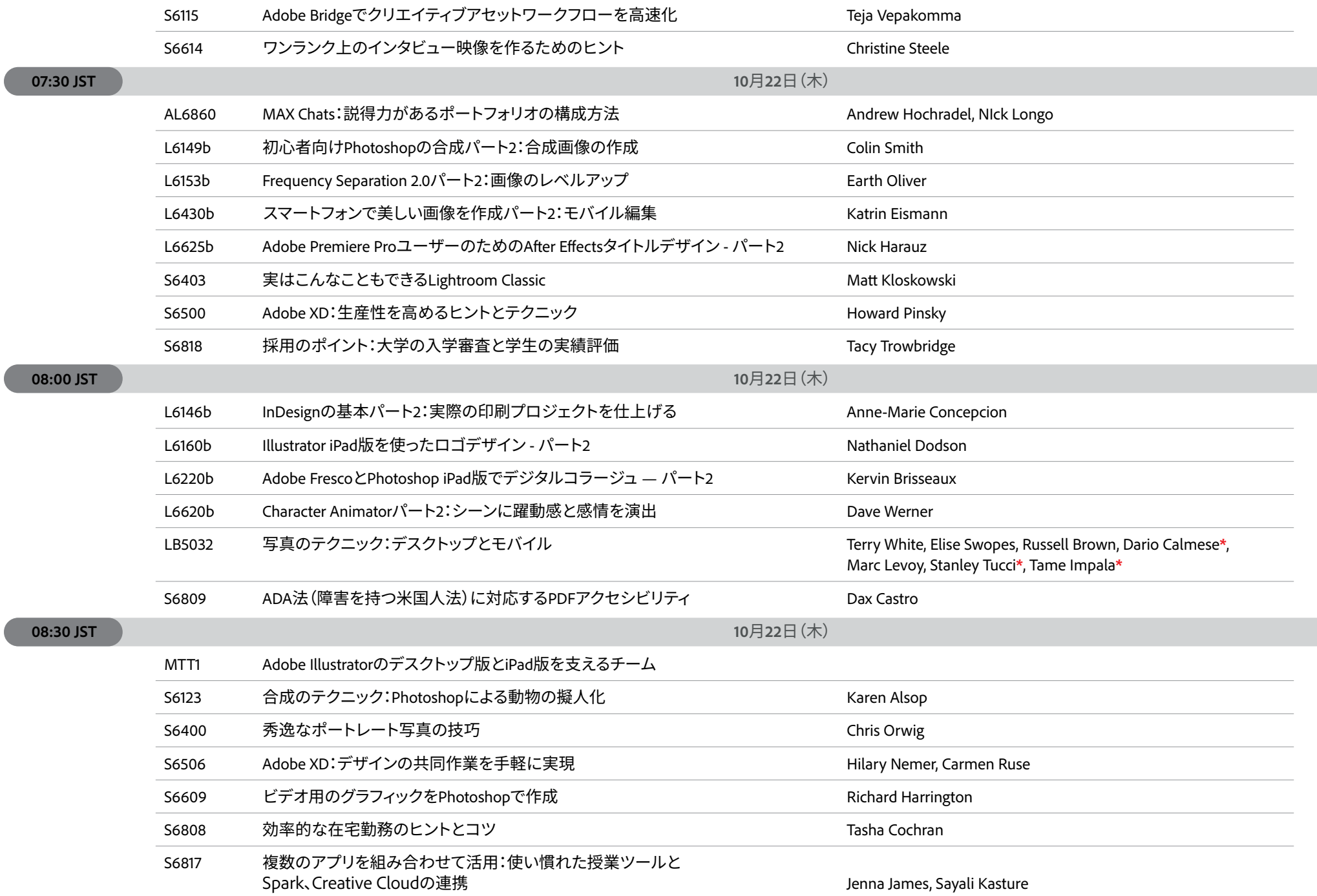

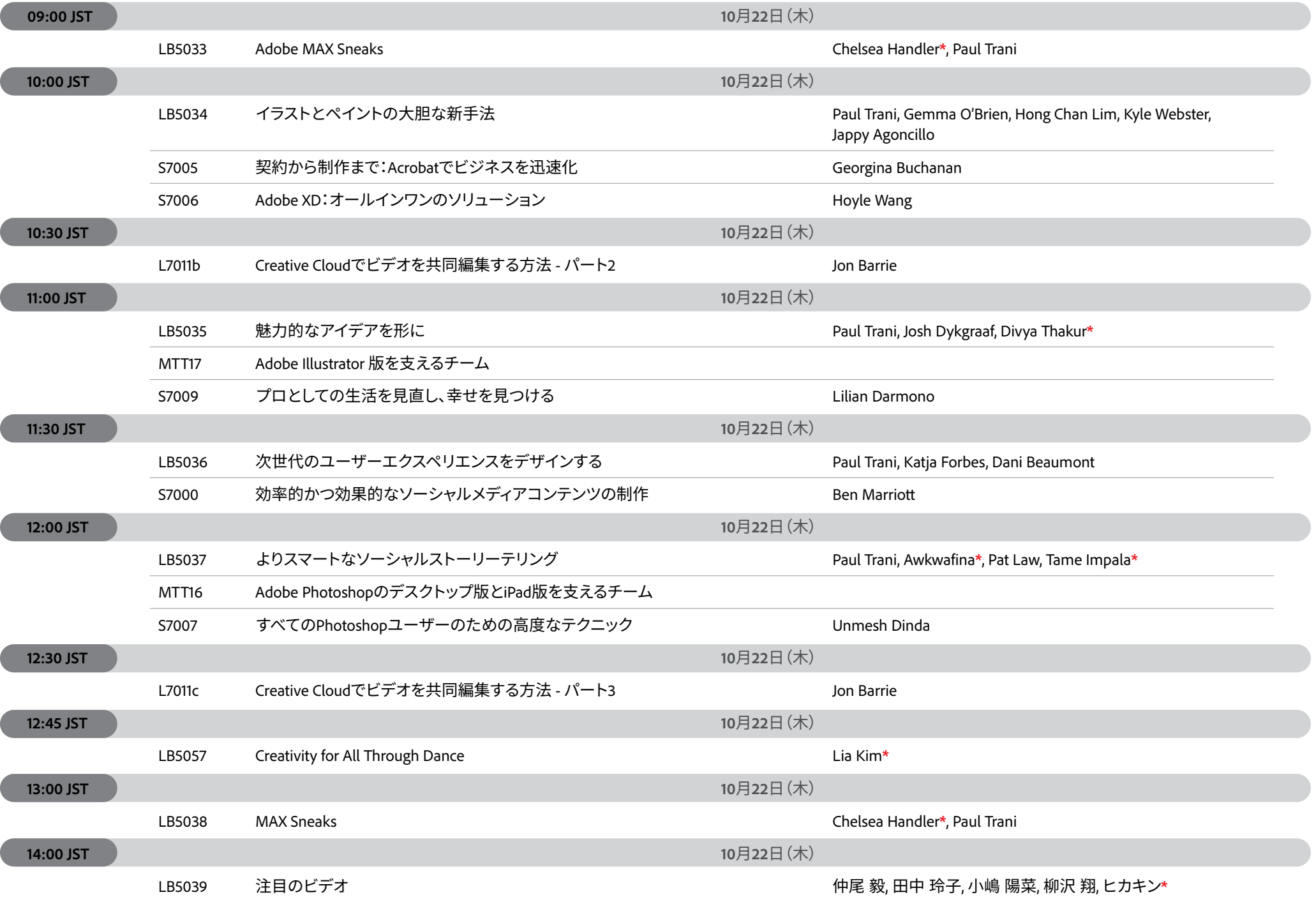

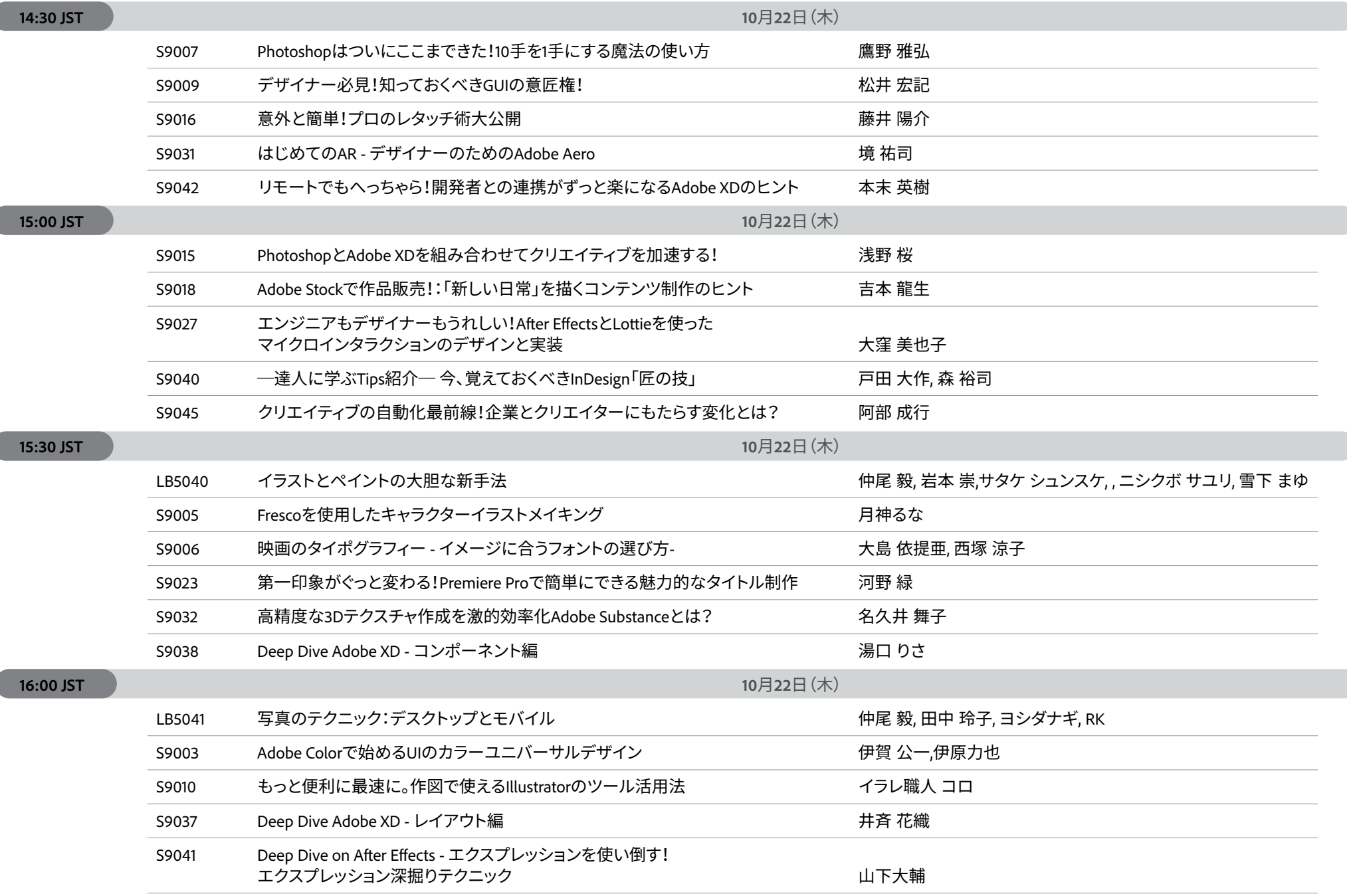

 $\overline{ }$ 

 $\overline{(\ }$ 

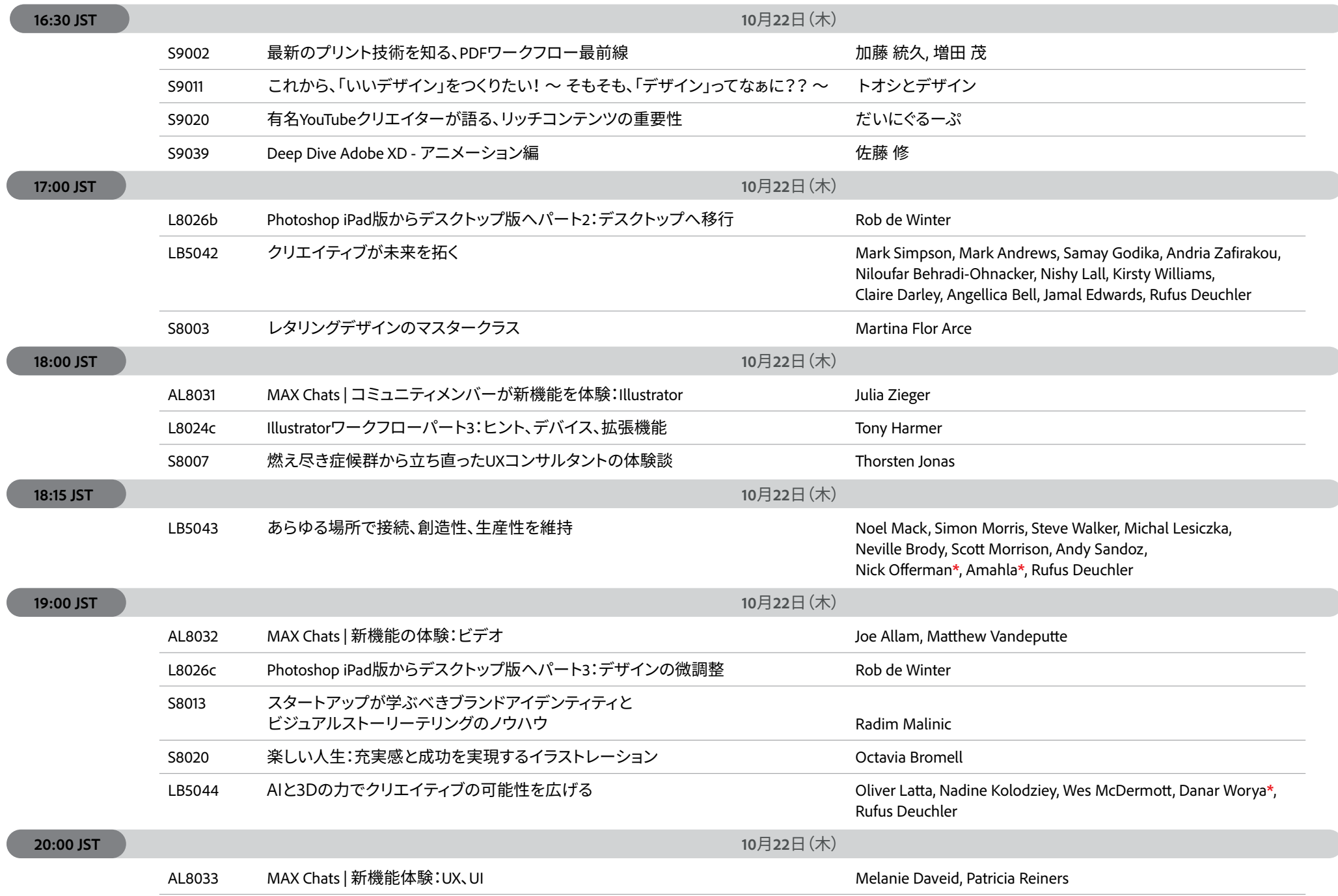

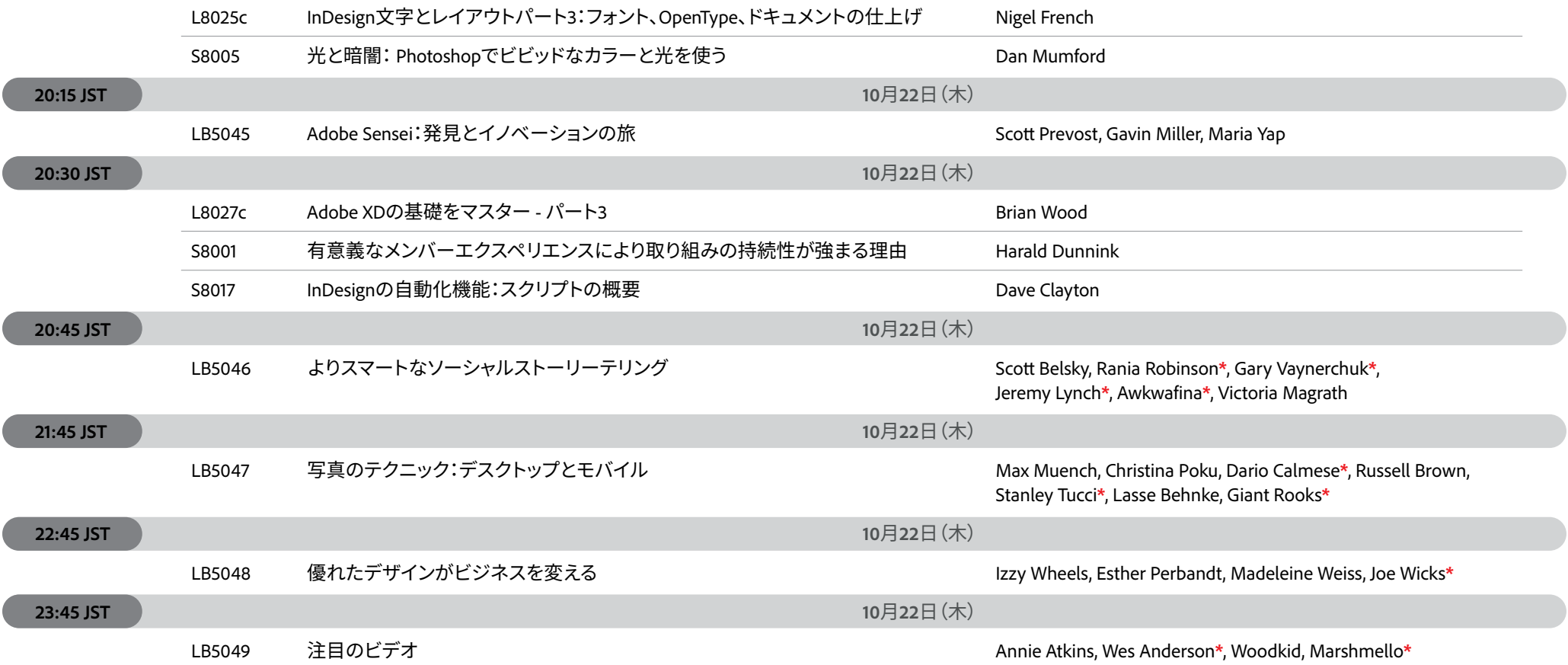

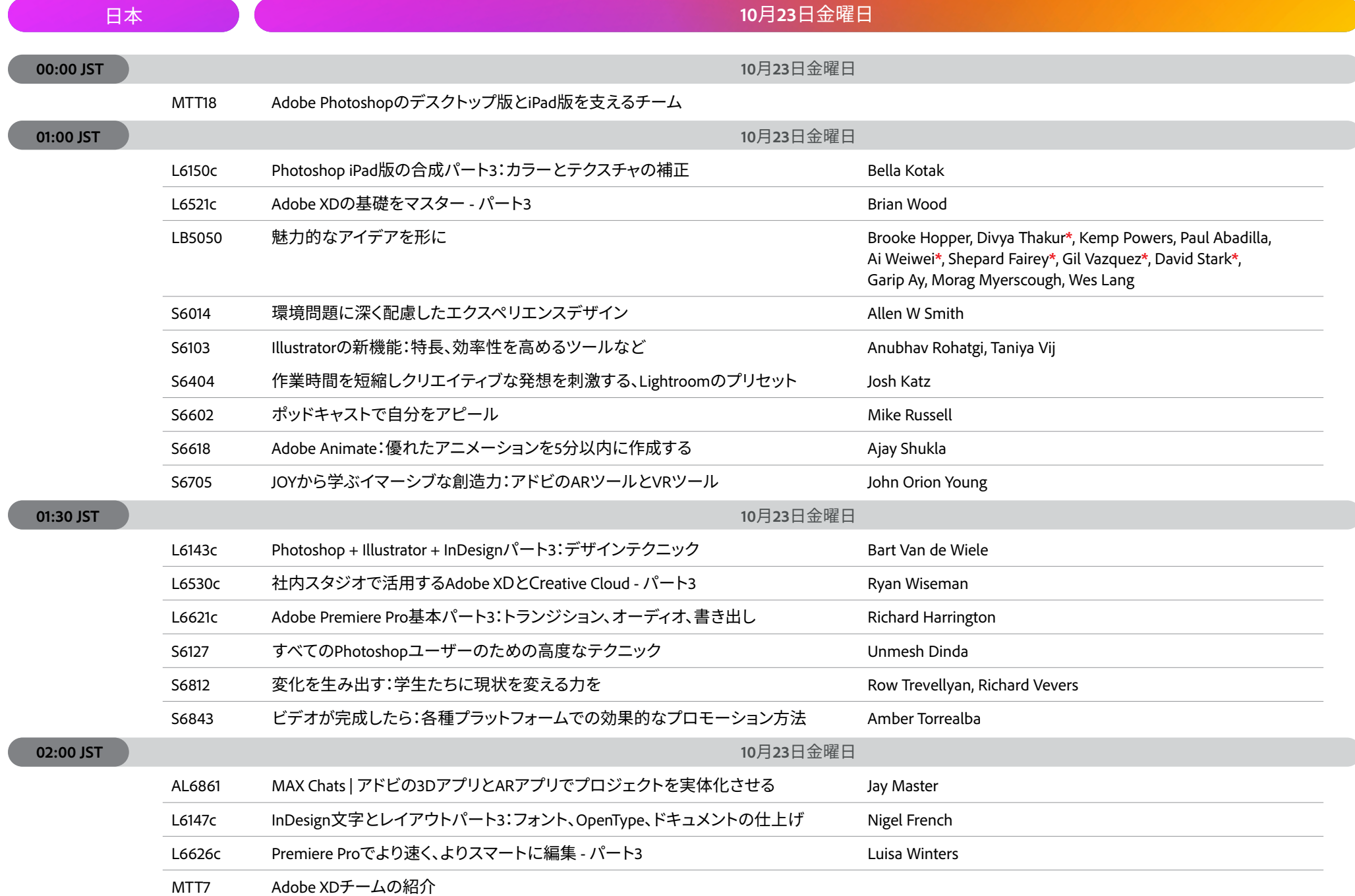

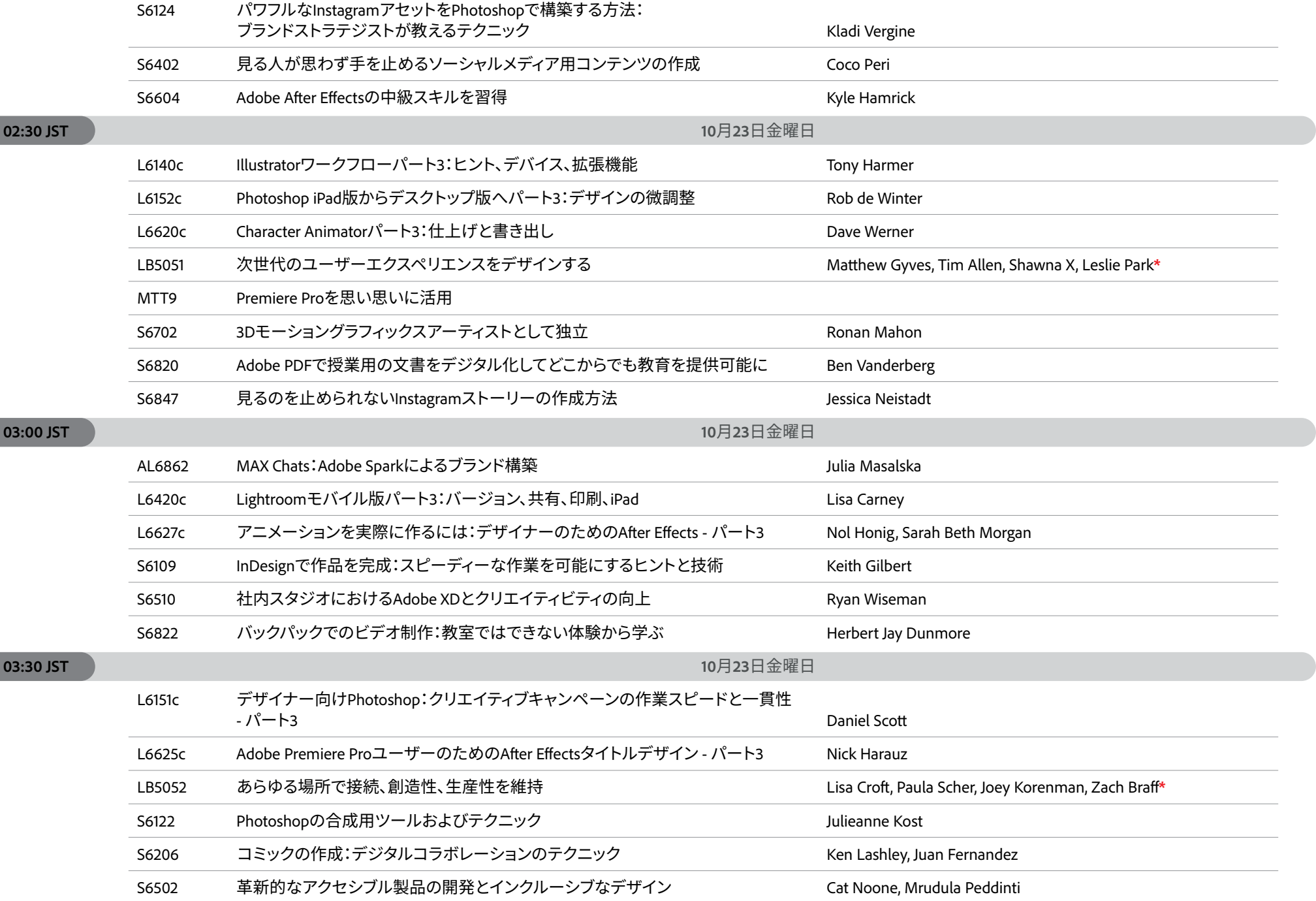

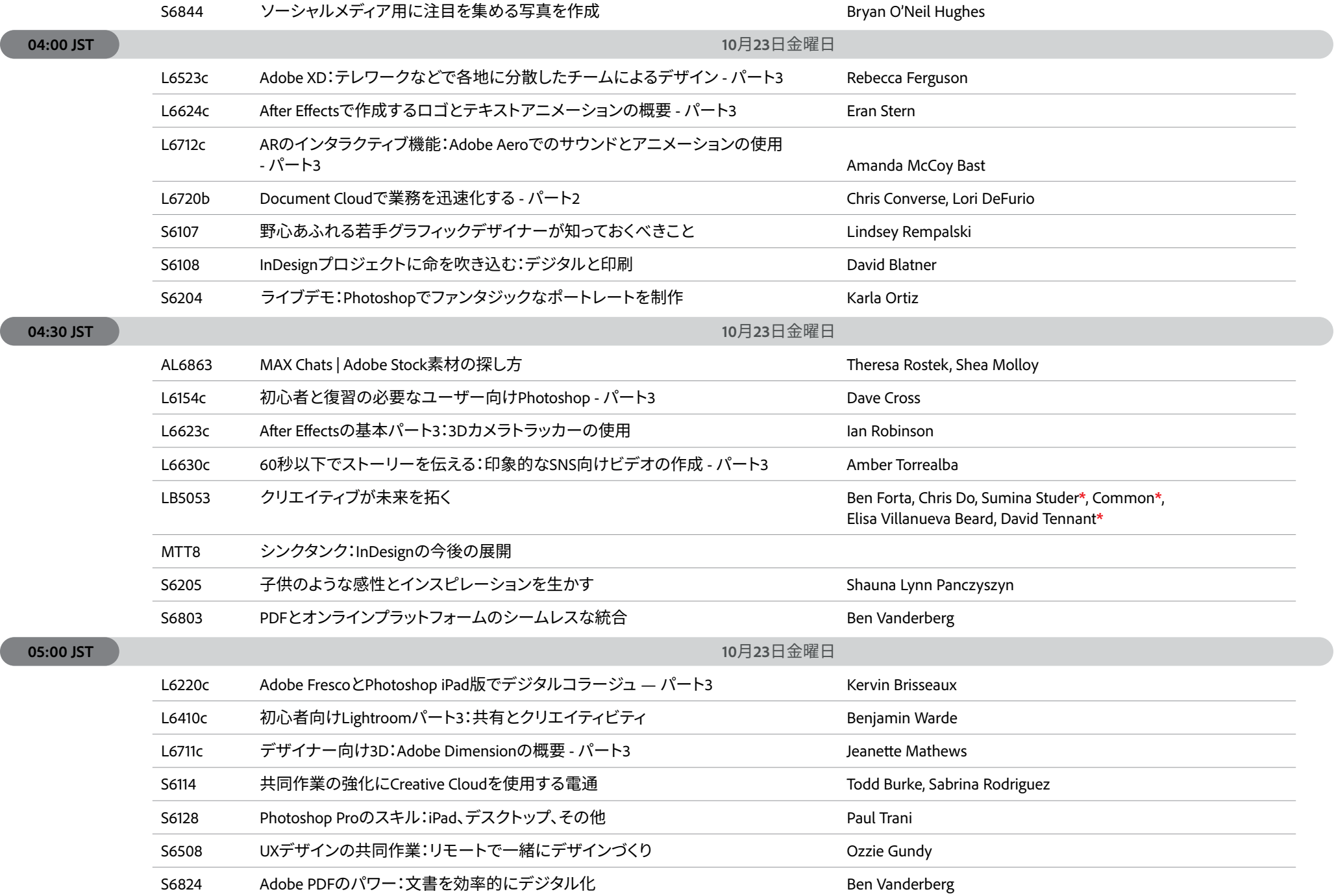

 $\sqrt{2}$ 

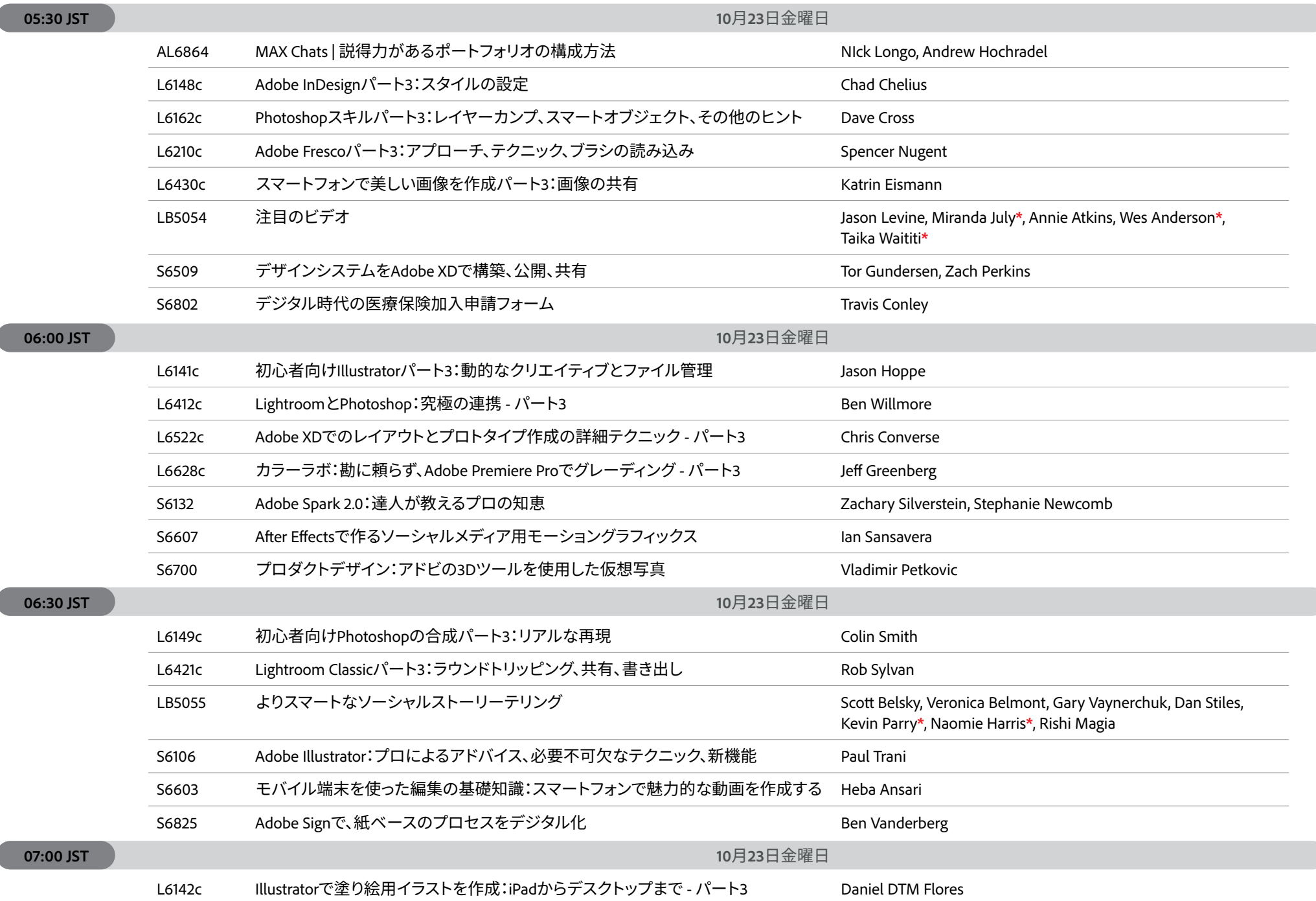

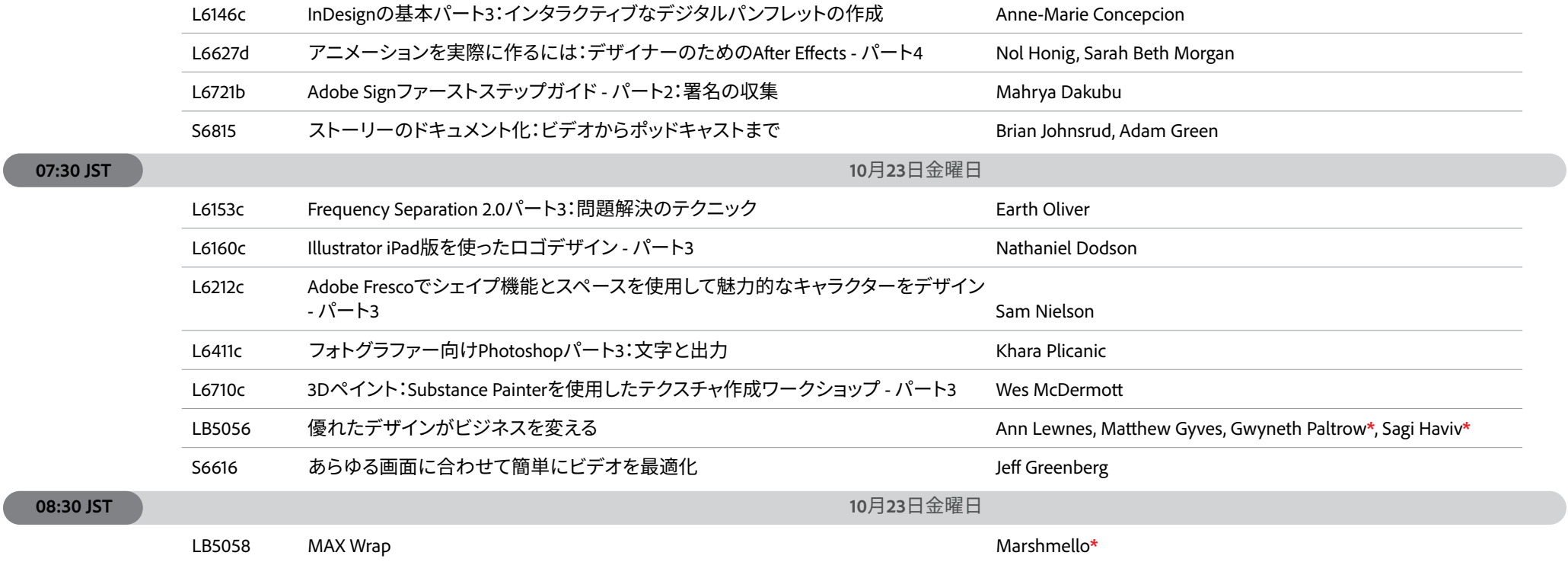